# **Aufhängen**

Hängen Sie das Plakat an Orten auf, an denen sich Mitarbeiter treffen, z.B. im Pausenraum, der Kantine oder der Küche.

### **Hinweisen**

Machen Sie Ihre Mitarbeiter – insbesondere die Auszubildenden – auf unseren Film aufmerksam.

## **Beteiligen**

Bitten Sie die Mitarbeiter um aktive Beteiligung, indem sie ihre Meinung als Kommentar auf einem Zettel neben das aufgehängte Plakat kleben oder pinnen.

# **So nutzen Sie dieses Plakat:**

Der Film "Aufmerksamkeit darf man nicht iteilen. Nicht im Straßenverkehr. Nicht bei der Arbeit." hat auf unserer Facebook-Seite schnell für große Resonanz, Diskussionen und Meinungen gesorgt. Innerhalb von wenigen Wochen wurde er mehrere tausend Mal geliked, geteilt und kommentiert.

#### **Scannen**

Über die QR-Codes und Links gelangen Sie direkt zum Film.

### **Einsetzen**

Setzen Sie den Film in der Ausbildung ein, z. B. mit einer eigenen Veranstaltung, auf der Sie den Film gemeinsam mit den Jugendlichen ansehen und anschließend diskutieren.

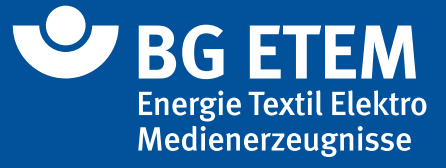

# **Diskutieren**

Diskutieren Sie mit Mitarbeitern über den Film, fragen Sie sie nach ihren Meinungen.